## **OPIS PRZEDMIOTU ZAMÓWIENIA**

## **,,Dostawa programu do prowadzenia ewidencji środków trwałych i wyposażenia w Państwowej Uczelni Zawodowej im. prof. Stanisława Tarnowskiego w Tarnobrzegu''.**

Przedmiotem zamówienia jest: program (usługa programistyczna), służący do zarządzania majątkiem Państwowej Uczelni Zawodowej im. prof. Stanisława Tarnowskiego w Tarnobrzegu mający na celu ewidencję całego majątku (budynków, środków trwałych, WNiP- Wartości Niematerialnych i Prawnych, wyposażenia). Program winien posiadać możliwość dokonywania całościowej inwentaryzacji oraz posiadać możliwość pełnej amortyzacji środków trwałych. Program powinien działać zgodnie z obowiązującymi przepisami prawa, w tym takimi aktami prawnymi jak: ustawą o rachunkowości, ustawa o finansach publicznych.

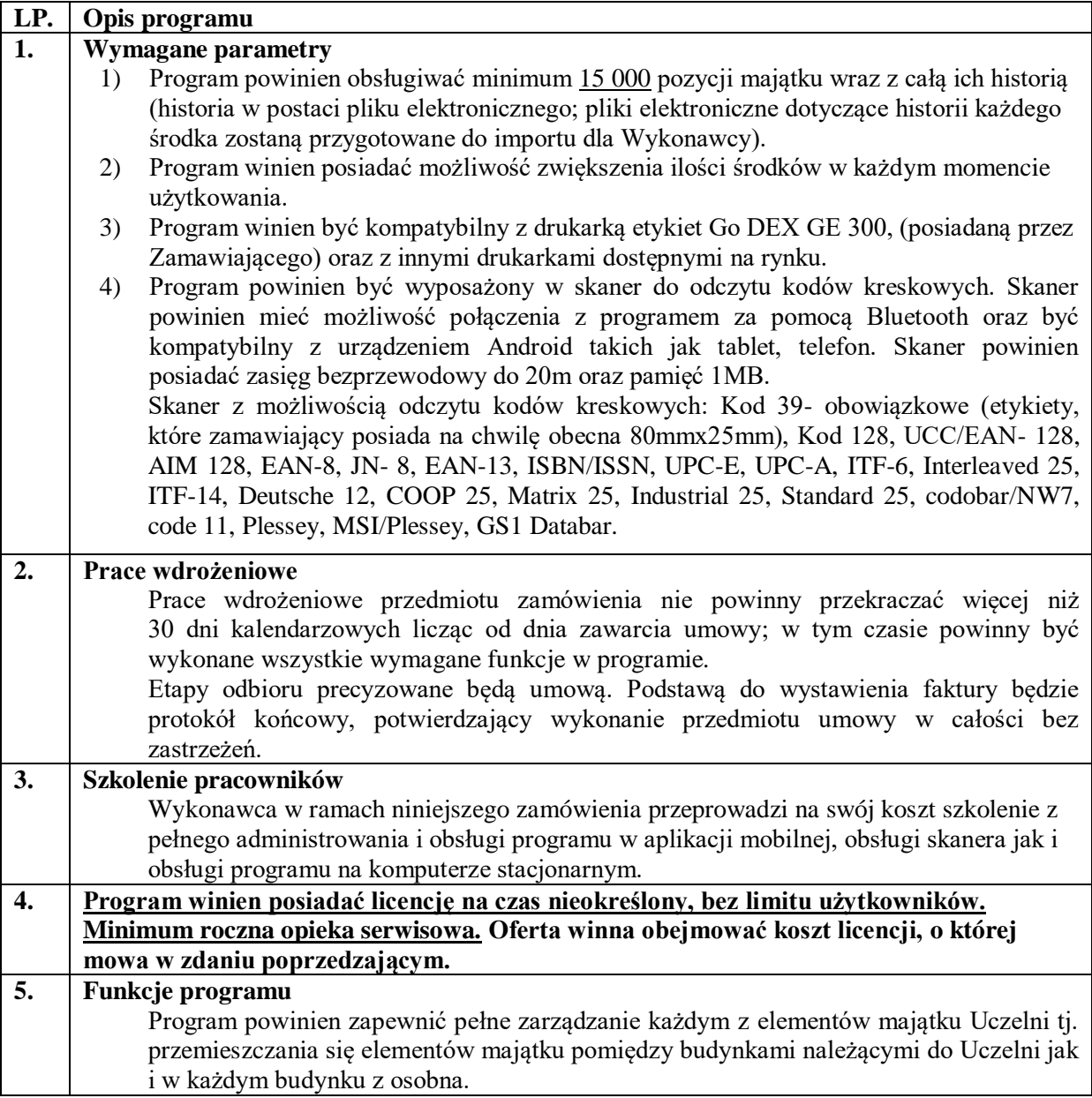

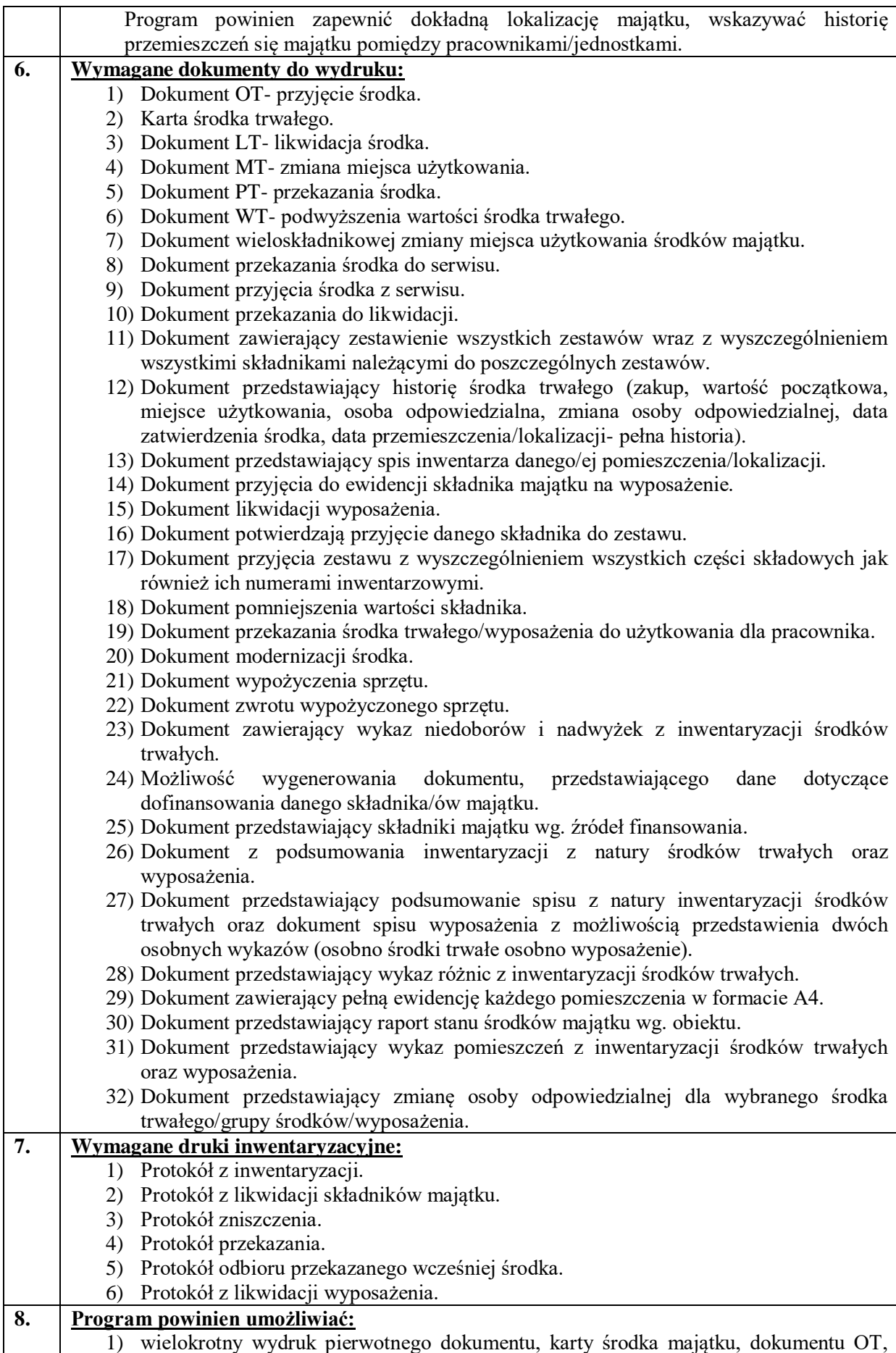

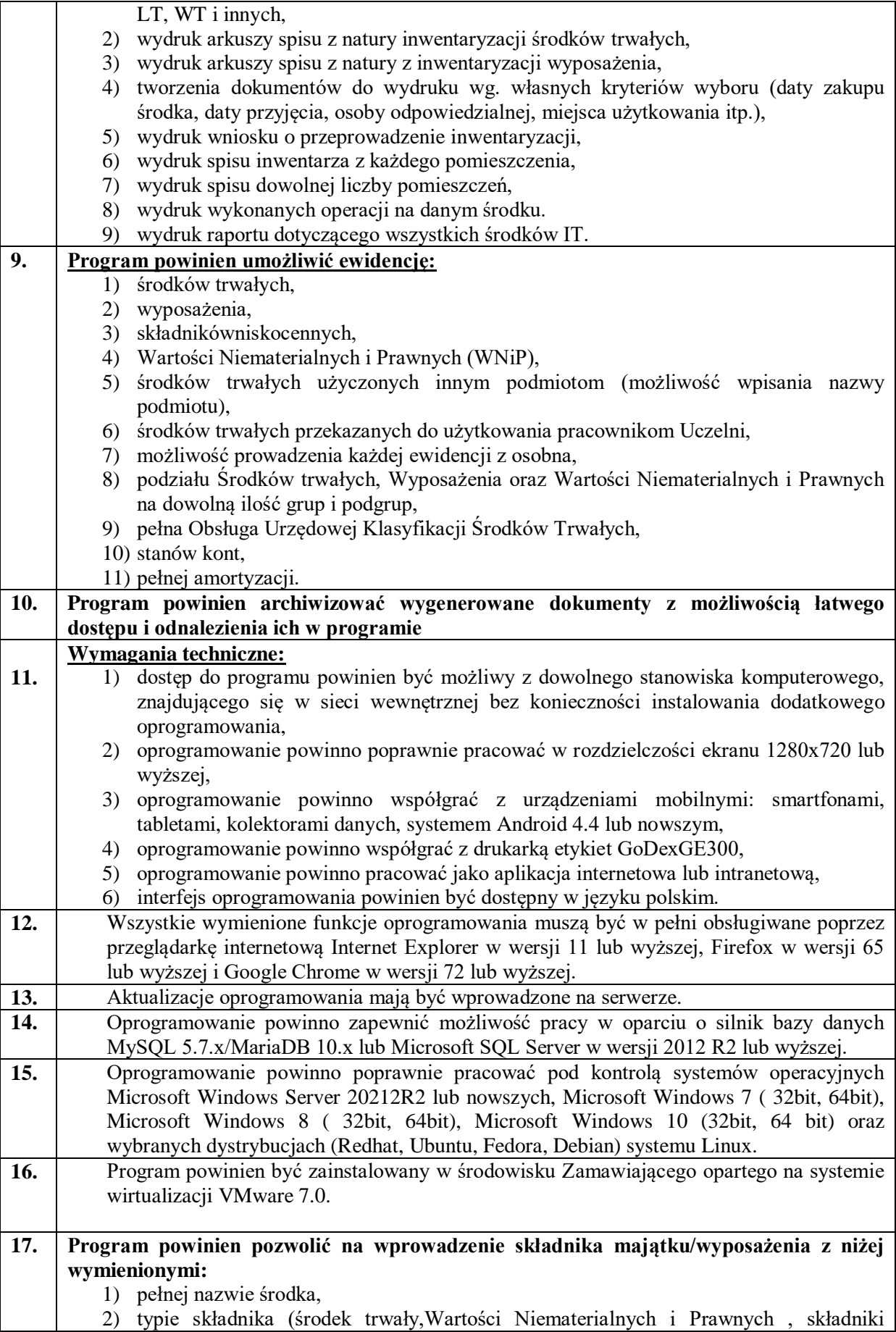

niskocenne) 3) skróconej nazwie składnika,

- 4) automatycznym lub ręcznym wybieraniem stawki amortyzacyjnej dla danego środka (przypisane dla Klasyfikacji Środków trwałych),
- 5) numerze inwentarzowym nadawanym automatycznie w kolejności (wg. ustalonych kryteriów), możliwość kontynuacji numerów inwentarzowych używanych dotychczas w poprzednim programie,
- 6) rodzaju składnika (podział na różne kategorie: budynki, sprzęt IT, meble, Wartości Niematerialne i Prawne, itp.),
- 7) kodzie kreskowy dla danego składnika,
- 8) krótkich informacji ułatwiających wyszukiwanie składnika majątku z systemu,
- 9) numer seryjny,
- 10) miejscu użytkowania (możliwość wyboru z utworzonego przez Wykonawcy katalogu),
- 11) możliwości przypisania miejsca użytkowania dla każdego składnika majątku z zestawu,
- 12) dacie przyjęcia do ewidencji,
- 13) dacie zakupu,
- 14) możliwości przyjmowania zestawów oraz nadawania numerów do wszystkich elementów zestawu (dodawanie elementów składowych, możliwość ustalania amortyzacji dla każdego składnika z zestawu) możliwość wydruku z pełną informacją o zestawie,
- 15) przypisanej osobie odpowiedzialnej materialnie,
- 16) możliwości przypisania składnika do istniejącego zestawu,
- 17) możliwości dodawania elementu składowego zestawu,
- 18) możliwości przekształcenia składnika na element i elementu na składnik majątku,
- 19) grupie własnej (wybór z utworzonego katalogu),
- 20) charakterystyce przedmiotu (możliwość umieszczenia notatki, dodatkowych uwag o składniku majątku),
- 21) dokumencie nabycia (możliwość wprowadzenia dokumentu w formie pdf lub skanu lub zdjęcia),
- 22) grupie Klasyfikacji Środków Trwałych (wybór z katalogu),
- 23) użytkowniku (wybór z utworzonego katalogu),
- 24) przypisanym pracownik użytkujący,
- 25) możliwości wpisania danych dostawcy,
- 26) dokumencie przyjęcia do ewidencji OT
- 27) automatycznym przypisaniu składnika do spisu inwentarza danej lokalizacji,
- 28) danych środka odnośnie do źródła finansowania (możliwość umieszczenia informacji finansowania danego składnika majątku, tak, aby w przyszłości była możliwość wydruku środków wg. rodzaju finansowania),
- 29) możliwości usunięcia wprowadzonego środka trwałego w razie omyłkowego wprowadzenia, bądź jego edycji
- 30) możliwości ustawienia daty odpowiedniej do wprowadzenia środka,
- 31) możliwości edytowania operacji,
- 32) wprowadzeniu wartości początkowej,
- 33) możliwości umieszczenia terminu gwarancji wraz z możliwością wprowadzenia dokumentu gwarancyjnego,
- 34) możliwości umieszczenia terminu przeglądu dla środka transportu czy terminu ubezpieczenia dla wybranego składnika,
- 35) możliwości ustawienia automatycznego przypomnienia o zbliżającym się przeglądzie czy zbliżającym się terminem odnowy ubezpieczenia,
- 36) możliwości umieszczenia zdjęcia wprowadzanego składnika majątku w celu łatwiejszej ewidencii.
- 37) dokładnej lokalizacja (budynek, nr sali wybór z utworzonego katalogu),
- 38) możliwości łączenia składników w zestawy, przekształcenie elementów składowych w środki w użytkowaniu oraz nadawanie zestawom i składnikom unikalnych numerów inwentarzowych wraz z wydrukiem kodów

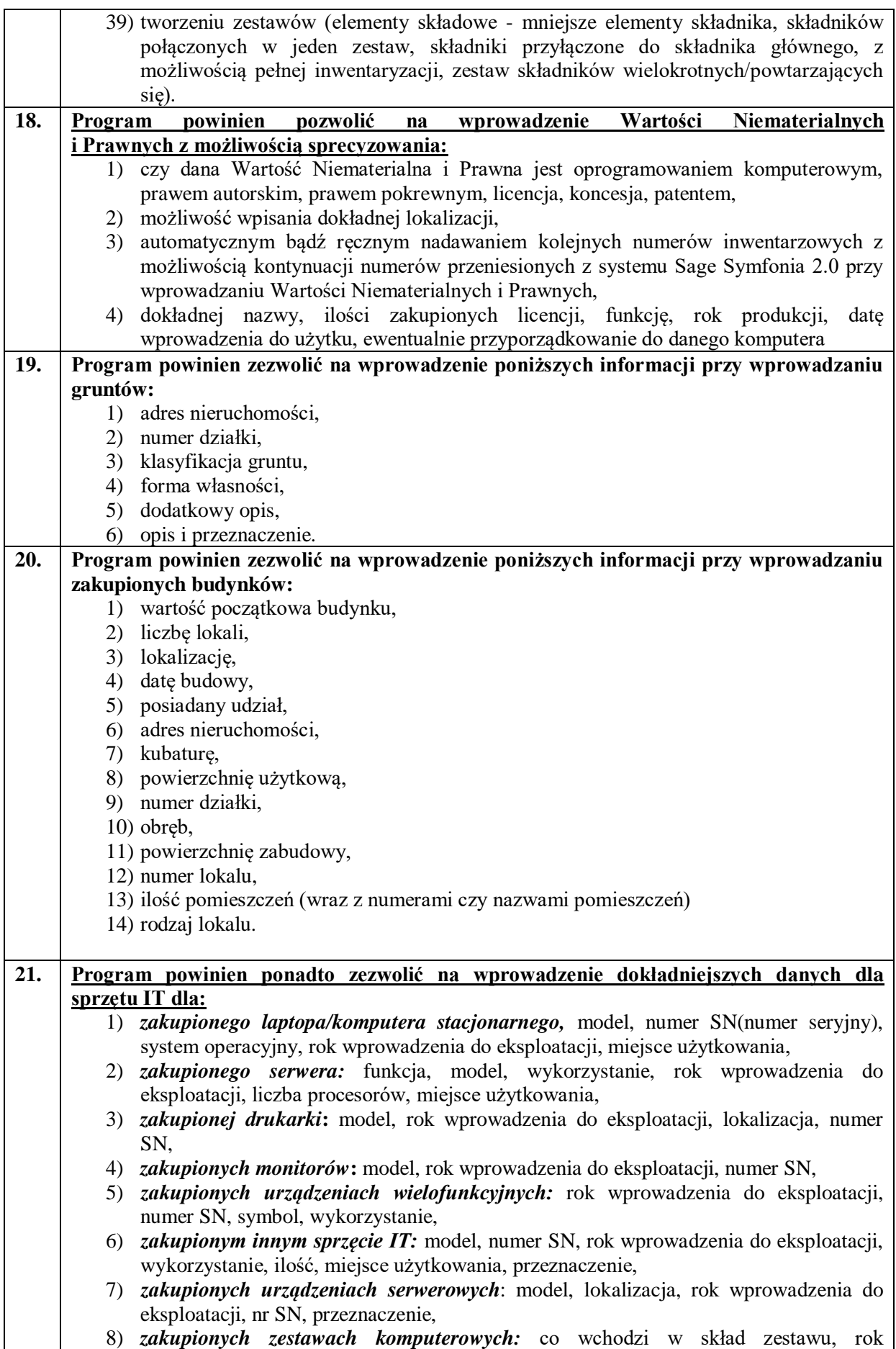

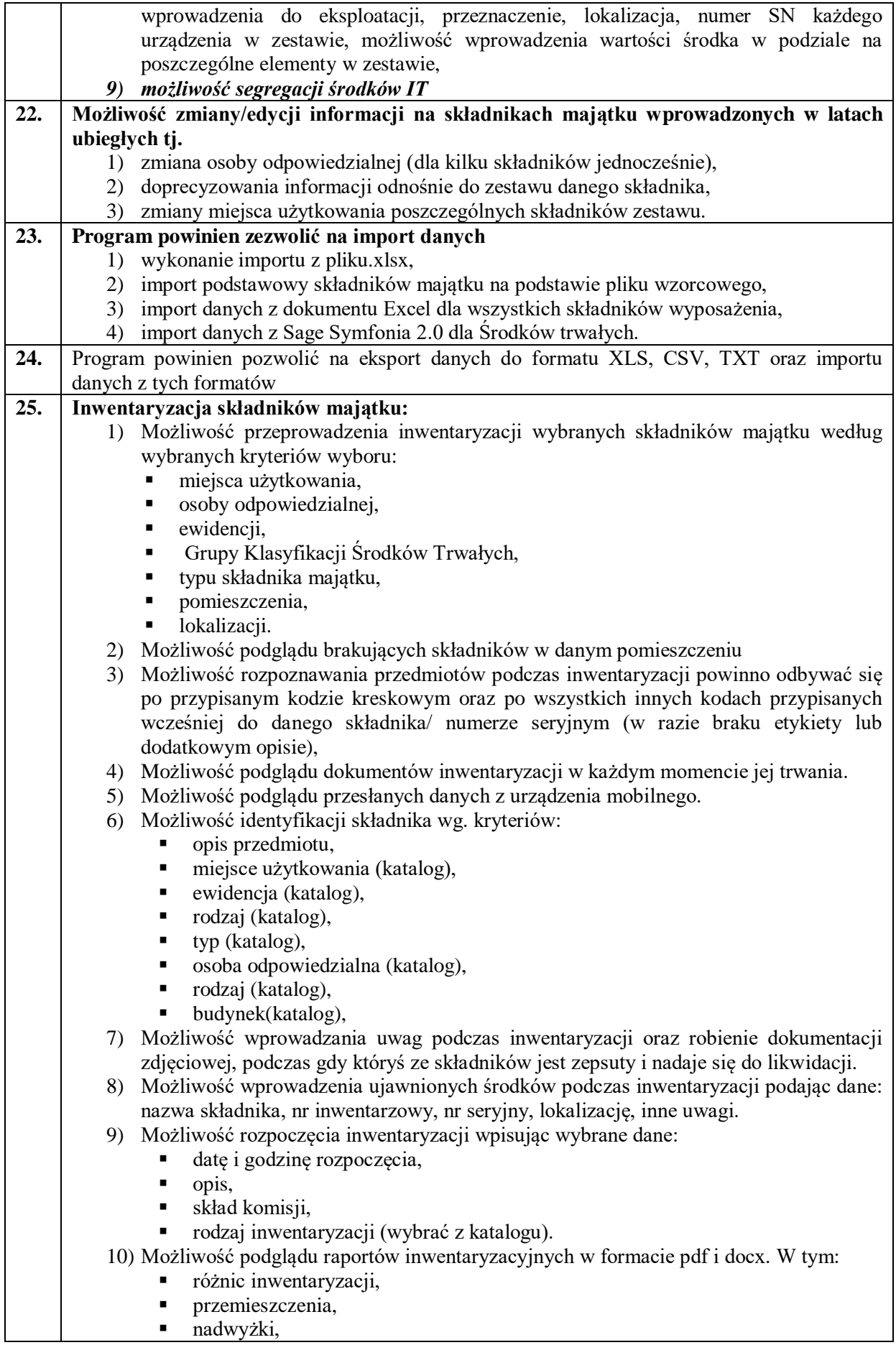

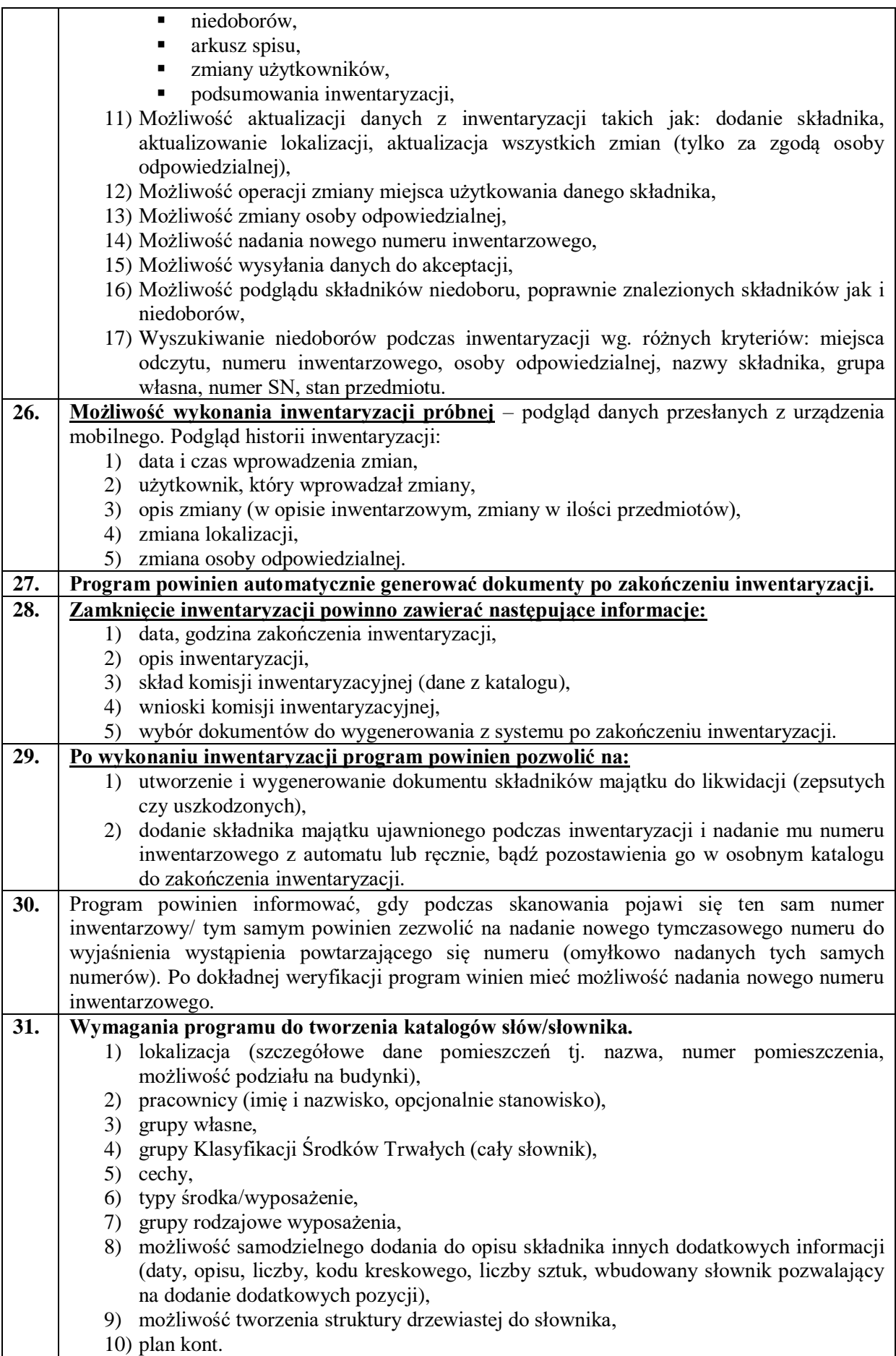

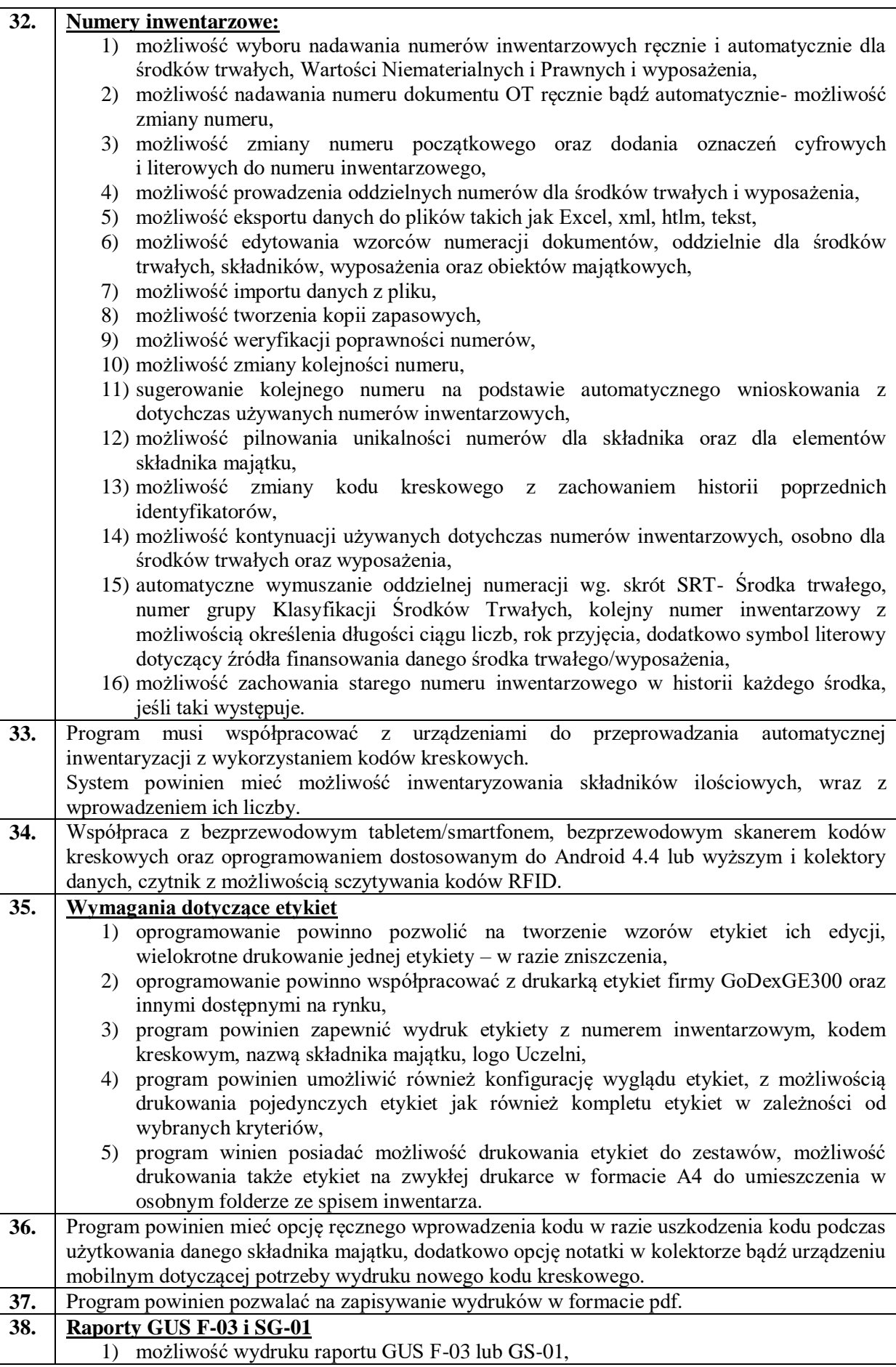

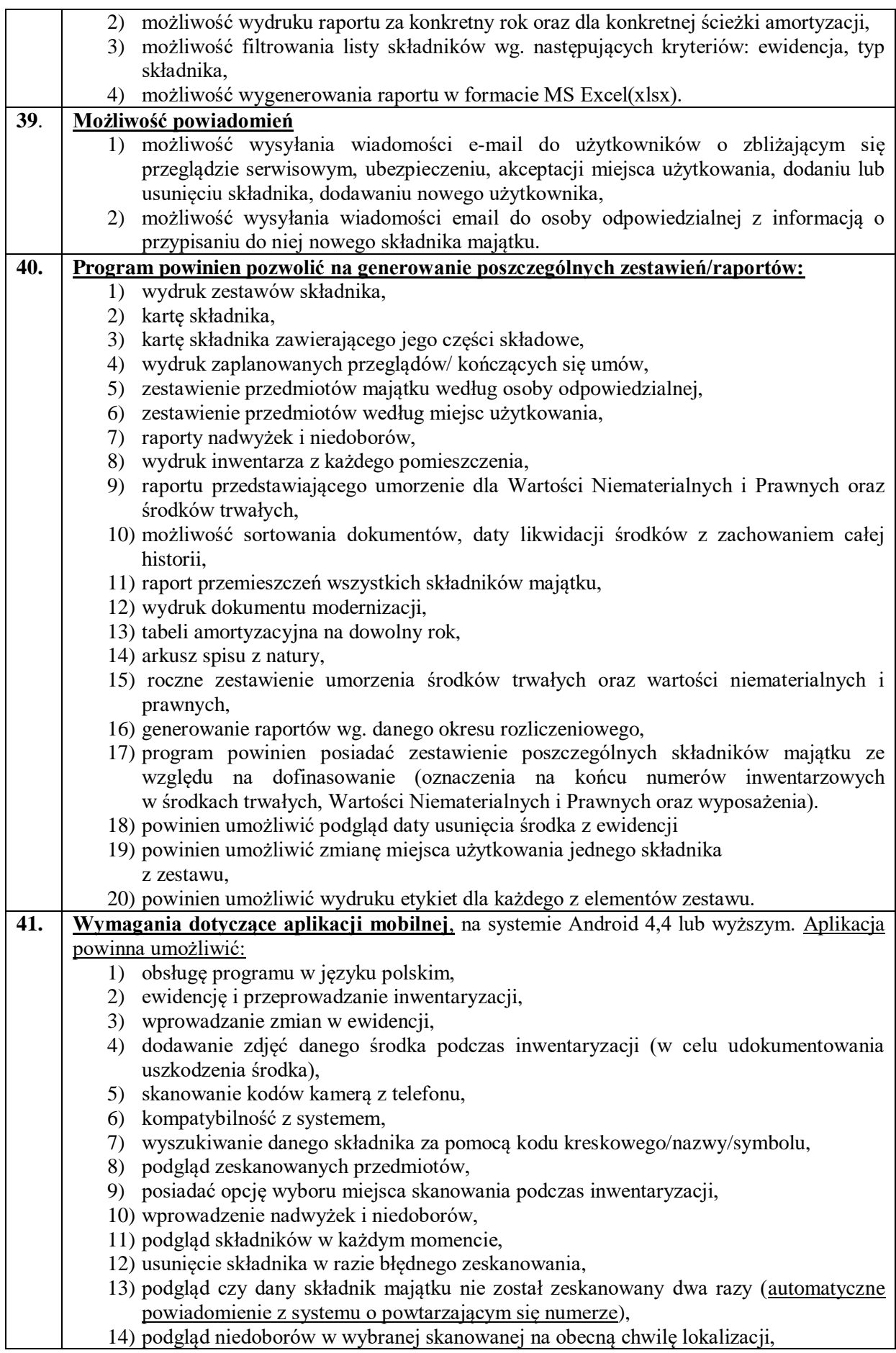

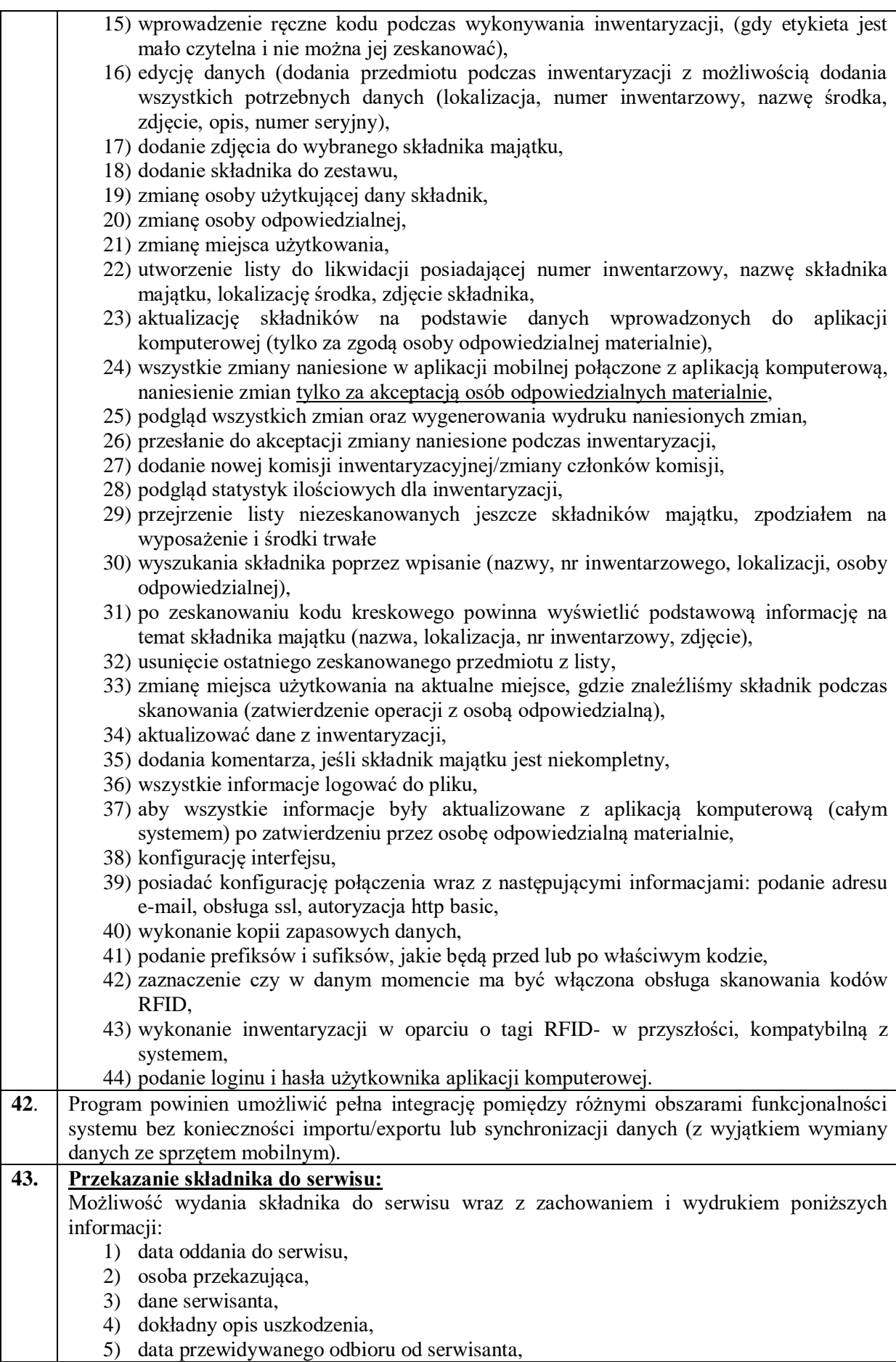

6) dokument przekazania do serwisu, 7) odznaczenie czy jest to naprawa gwarancyjna czy płatna, 8) utworzenie dokumentu przekazania do serwisu, 9) po otrzymaniu zwrotu możliwość wprowadzenia daty przyjęcia z serwisu, 10) wprowadzenie osoby odbierającej z serwisu, wraz z datą odbioru, 11) koszt naprawy, 12) utworzenie dokumentu przyjęcia z serwisu wraz z możliwością wydruku tego protokołu, 13) umieszczenie uwag dotyczących serwisu składnika. **44. Program musi umożliwiać prowadzenie amortyzacji** podatkowej, bilansowej lub własnej wszystkich składników majątku (Środków Trwałych, Wartości Niematerialnych i Prawnych). Program umożliwia: 1) określenie wartości początkowej środka trwałego (wartości brutto), 2) określenie daty przyjęcia do użytkowania środka, 3) automatyczne naliczanie umorzenia od następnego miesiąca od daty bądź od daty wprowadzenia przez użytkownika ręcznie (możliwość naliczania amortyzacji rok po przyjęciu), 4) określenie aktualnej wartości środka trwałego (po dokonaniu odpisów amortyzacyjnych), 5) wyboru okresu naliczania amortyzacji i umorzenia: miesięcznie, kwartalnie, półrocznie, rocznie, 6) określenie amortyzacji: liniowa, dygresywna, jednorazowa, indywidualna (liniowa), wstrzymana, 7) automatyczne dopasowanie stawki amortyzacji do danego środka przy wprowadzaniu go do ewidencji majątku (zakres możliwości wartości powinien być zgodny z obowiązującymi przepisami), 8) tworzenie planu amortyzacji środków trwałych, 9) prezentację planu amortyzacji z podziałem na źródła finansowania, środki trwałe i podległe składniki, 10) prezentację planu amortyzacji, 11) zmianę planu amortyzacji, 12) usunięcie zaplanowanej amortyzacji, gdy nastąpiła jakaś pomyłka, 13) podgląd przebiegu amortyzacji środków trwałych, 14) zmianę stawki w trakcie amortyzacji, 15) wykonywanie przeszacowań i modernizacji, 16) podgląd amortyzacji rocznie oraz z rozbiciem na miesiące, 17) ustawienia lub zmiany amortyzacji dla wielu składników jednocześnie, 18) sugerowanie stawek amortyzacji wg. ustawy o Klasyfikacji Środków Trwałych, 19) dokonanie odpisów amortyzacyjnych różnymi metodami zgodnie z obowiązującymi przepisami, 20) korekty umorzenia. **45. Program powinien umożliwić:** 1) drukowanie raportów amortyzacji wykonanej, amortyzacji planowanych, amortyzacjibilans roczny, zestawienie amortyzacji wg. KŚT, zestawienie amortyzacji wg. grupy własnej, zestawienie amortyzacji wg. lokalu (miejsca użytkowania), umorzenia bilansowe. 2) amortyzacja bilansowo-podatkowa. 3) wykonywanie raportów dotyczących kont księgowych: zestawienie operacji na koncie, zbiorcze zestawienie operacji na koncie, 4) raporty umorzenie bilansowe i amortyzacja 5) zestawienie środków trwałych- obowiązkowe 6) wszystkie prowadzone operacje powinny być zapisywane w historii elementu majątku, którego dotyczą. 7) bilans otwarcia i zamknięcia 8) raporty.

<u> 1989 - Johann Barn, mars eta bat erroman erroman erroman erroman erroman erroman erroman erroman erroman err</u>

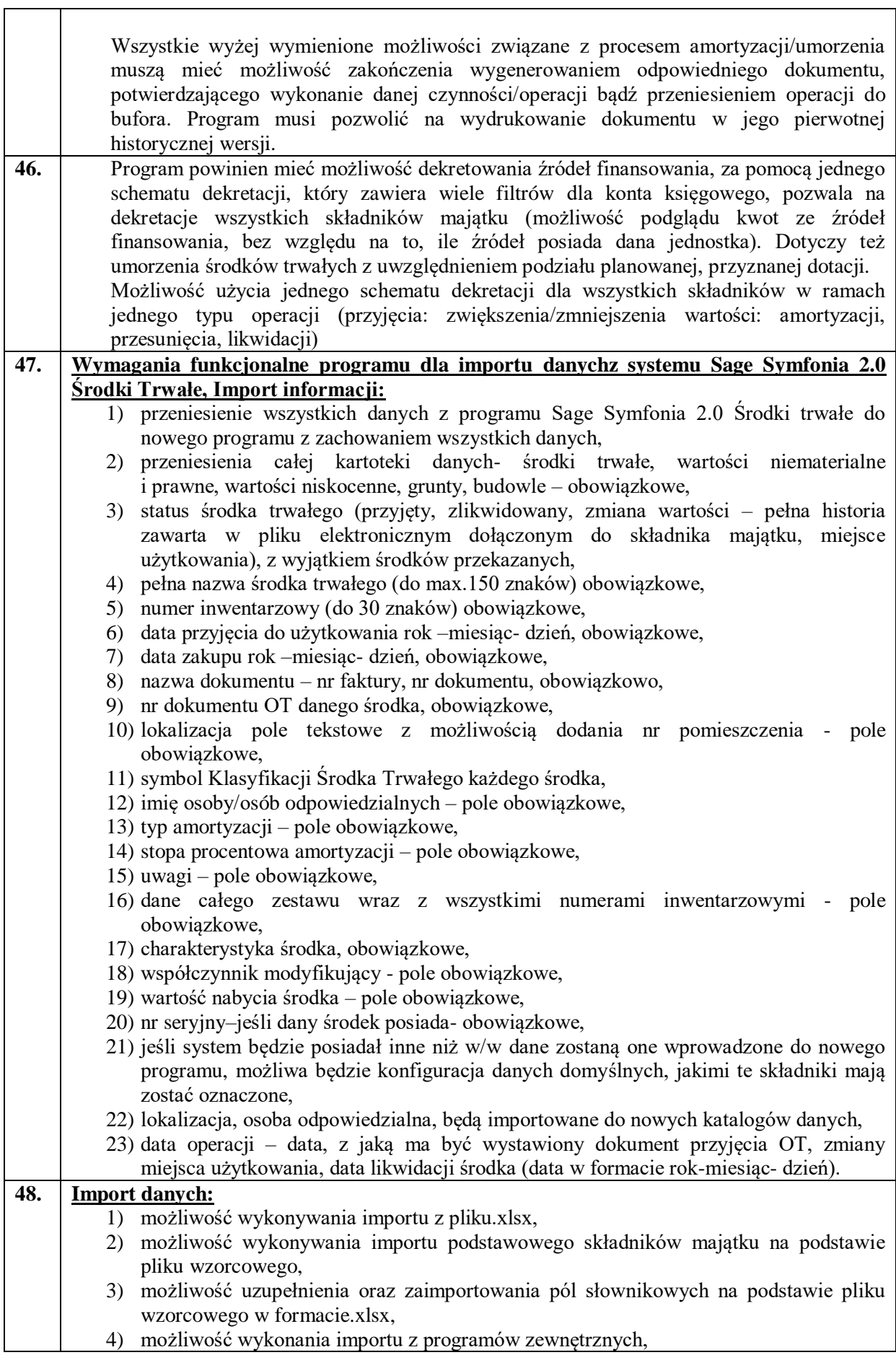

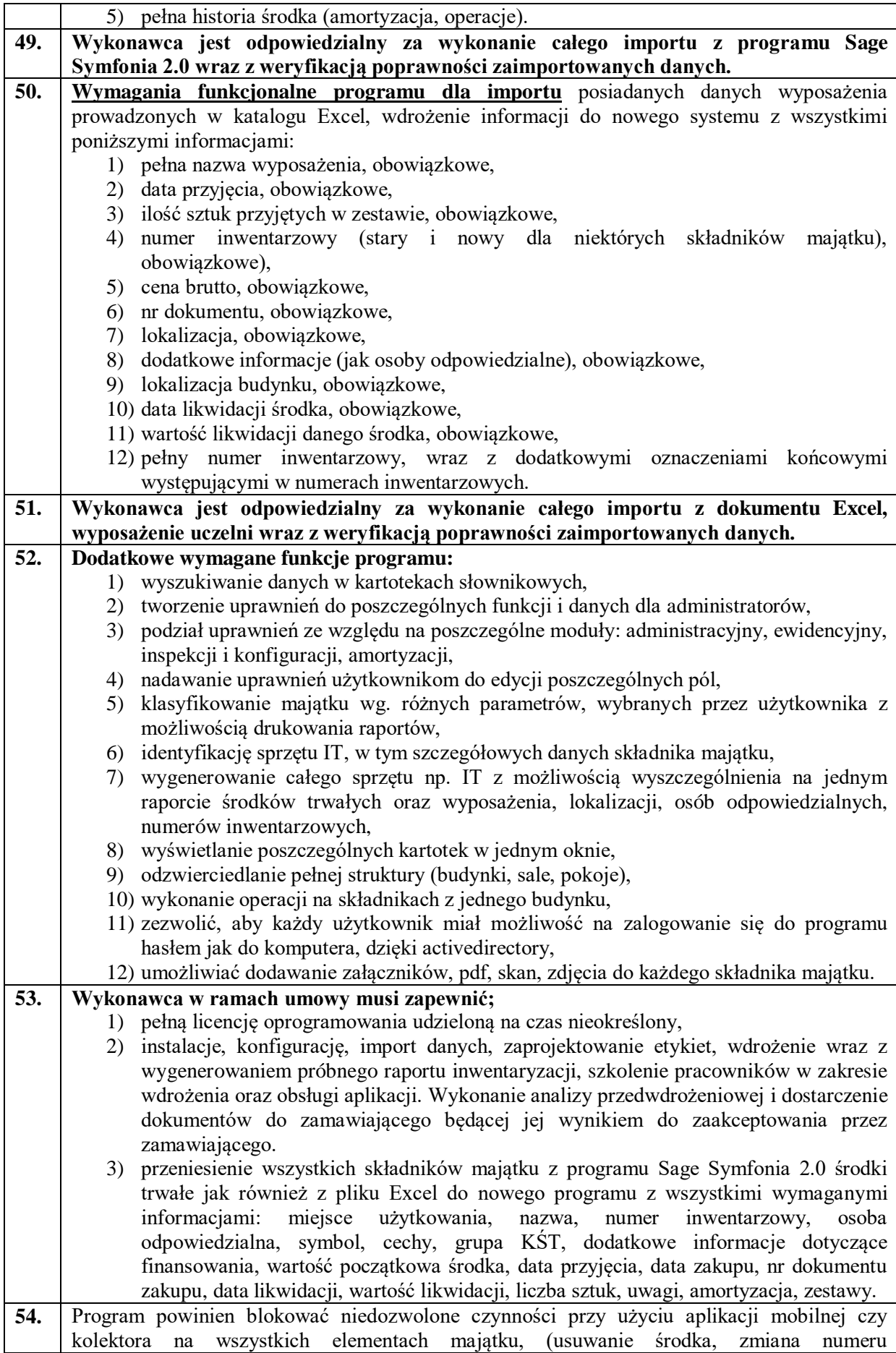

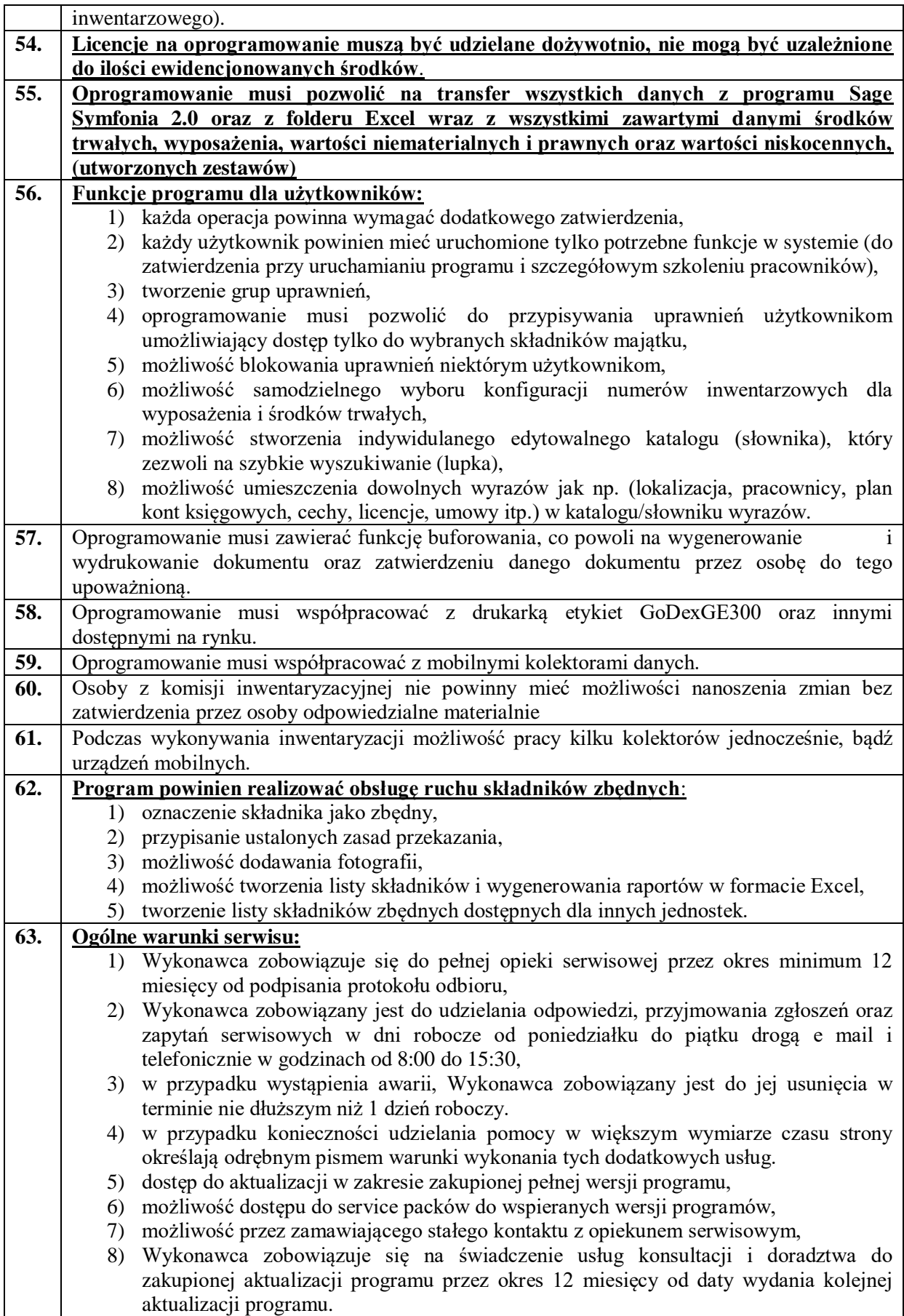